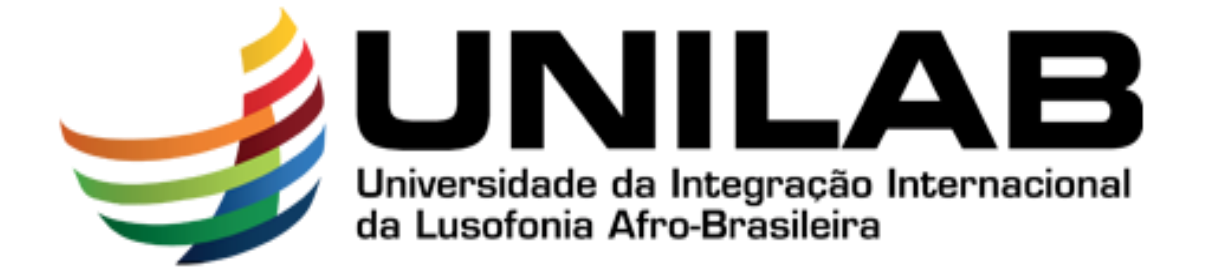

# **UNIVERSIDADE DA INTEGRAÇÃO INTERNACIONAL DA LUSOFONIA AFRO-BRASILEIRA INSTITUTO DE CIÊNCIAS EXATAS E DA NATUREZA - ICEN CURSO DE GRADUAÇÃO EM FÍSICA**

# **PETER STEPHEN FROTA WILLIAMS**

# **TECNOLOGIAS DIGITAIS NO ENSINO DE FÍSICA: PhET COMO RECURSO DE ENSINO-APRENDIZAGEM PARA O OSCILADOR HARMÔNICO SIMPLES**

**REDENÇÃO – CE 2022**

## PETER STEPHEN FROTA WILLIAMS

# TECNOLOGIAS DIGITAIS NO ENSINO DE FÍSICA: PhET COMO RECURSO DE ENSINO-APRENDIZAGEM PARA O OSCILADOR HARMÔNICO SIMPLES

Trabalho de Conclusão de Curso apresentado ao Curso de Licenciatura em Física do Instituto de Ciências Exatas e da Natureza - ICEN, da Universidade da Integração Internacional da Lusofonia Afro-Brasileira (UNILAB), como requisito parcial à obtenção do grau de Licenciatura em Física.

**Orientador: Prof. Dr. Levi Rodrigues Leite**

#### Universidade da Integração Internacional da Lusofonia Afro-Brasileira Sistema de Bibliotecas da UNILAB Catalogação de Publicação na Fonte.

Williams, Peter Stephen Frota.

W89t

 Tecnologias digitais no ensino de Física: PhET como recurso de ensino-aprendizagem para o oscilador hermônico simples / Peter Stephen Frota Williams. - Redenção, 2022. 46f: il. Monografia - Curso de Física, Instituto de Ciências Exatas e da Natureza, Universidade da Integração Internacional da Lusofonia Afro-Brasileira, Redenção, 2022. Orientador: Prof. Dr. Levi Rodrigues Leite. 1. Tecnologia educacional. 2. Física. 3. Ensino-aprendizagem. 4. Informática e Educação. I. Título CE/UF/BSP CDD 371.33

## PETER STEPHEN FROTA WILLIAMS

# TECNOLOGIAS DIGITAIS NO ENSINO DE FÍSICA: PET COMO RECURSO DE ENSINO-APRENDIZAGEM PARA O OSCILADOR HARMÔNICO SIMPLES

Trabalho de Conclusão de Curso apresentado ao Curso de Licenciatura em Física do Instituto de Ciências Exatas e da Natureza - ICEN da Universidade da Integração Internacional da Lusofonia Afro-Brasileira, como requisito parcial à obtenção do grau de Licenciatura em Física.

Aprovada em: 02/08/2022

## BANCA EXAMINADORA

Prof. Dr. Levi Rodrigues Leite (Orientador) Universidade da Integração Internacional da Lusofonia Afro-Brasileira (UNILAB)

Prof. Dr. João Philipe Macedo Braga Universidade da Integração Internacional da Lusofonia Afro-Brasileira (UNILAB)

Profa. Dra. Mylene Ribeiro Moura Miranda Universidade da Integração Internacional da Lusofonia Afro-Brasileira (UNILAB)

# **DEDICATÓRIA**

Dedico este trabalho a minha mãe, ao meu padrasto, a minha companheira e sua família.

#### **AGRADECIMENTOS**

Agradeço primeiramente à minha família, com carinho a minha mãe Socorro Frota e meu padrasto Roberto Júnior, por todos os esforços feitos para manter meus estudos durante todo esse período.

À minha companheira Vanessa Camila e seus pais, por todo o auxílio durante os momentos de dificuldade.

Ao meu amigo de curso Romário Lima, por todos os momentos de companheiros durante os estudos e compartilhamento de momentos.

A Universidade da Integração Internacional da Lusofonia Afro-Brasileira, por ser uma ótima universidade que faz presente a inclusão e a diversidade.

Ao Programa Institucional de Bolsas de Iniciação à Docência - (PIBID) pelo auxílio financeiro ao longo do período de execução da pesquisa.

Ao Programa Institucional de Bolsas de Iniciação Científica (PIBIC) da UNILAB por todos os aprendizados adquiridos e pelo auxílio financeiro que possibilitou os estudos.

Ao Curso de Licenciatura em Física e aos meus professores, especialmente meus orientadores, Prof. Levi Rodrigues Leite, que foi de extrema relevância para minha formação e conclusão desta pesquisa. Gostaria de agradecer também ao Prof. João Philipe Macedo Braga e a Profa. Mylene Ribeiro Moura Miranda pela participação na banca examinadora.

Aos meus e minhas colegas de curso que percorreram esta trilha de conhecimentos junto comigo, em especial a entrada 2017.1.

Por fim quero agradecer pessoas especiais que ficarão guardadas no meu coração para sempre, e foram de fundamental importância na minha caminhada acadêmica, em especial, Jairo Nascimento, Marcelo Ribeiro, Matheus Maciel, Deybson de Sousa, Ítalo Magno, Patrick Brito e demais amigos/as que eventualmente vim a esquecer.

Além de todas as demais pessoas que colaboraram diretamente ou indiretamente pela conquista desse mérito.

"Deixem que o futuro diga a verdade e avalie cada um de acordo com o seu trabalho e realizações. O presente pertence a eles, mas o futuro pelo qual eu sempre trabalhei pertence a mim." (Nikola Tesla)

#### **RESUMO**

As tecnologias digitais entraram em ascensão após o século XX. Atualmente elas desempenham um papel fundamental na construção coletiva do conhecimento e das relações humanas em quase todo o mundo. Em meio às suas distintas contribuições para a sociedade, as tecnologias digitais também favorecem as práticas docentes, auxiliando na compreensão de conteúdos trabalhados em sala de aula. Este trabalho tem dois objetivos em específico, o primeiro propor o Physics Education Technology – PhET como recurso de ensino – aprendizagem em de Física. O PhET é um projeto educacional constituído de simulações divertidas, gratuitas e interativas sobre as áreas de ciências da natureza e matemática. E como segundo objetivo, explorar o PhET paro o ensino de física, por meio de uma proposta de aula utilizando a simulação "Massas e Molas" na qual explora um oscilador harmônico simples. Neste trabalho foram evidenciados os conteúdos Lei de Hooke e Energia de Conservação, para alcançar esses objetivos essa pesquisa foi baseada em uma metodologia centrada em três etapas: análise de conteúdo, exploração da ferramenta PhET e criação da proposta de aula experimental. A partir desta pesquisa, nota-se como o PhET pode ser útil para o ensino de física facilitando a abordagem do professor e o possivelmente entendimento dos alunos. Além disso, este trabalho fornece para professores um plano de aula sobre o oscilador harmônico simples.

**Palavras Chave:** Tecnologias digitais. Física. PhET. Ensino-aprendizagem.

#### **ABSTRACT**

Digital technologies arose after the 20th century. They play a fundamental role in the collective development of scientific knowledge and human relationships all over the world. In the midst of their different contributions to society, digital technologies also helps on teaching, facilitating the comprehension of the contents discussed in the classroom. In this work we have two specific objectives: the first is to show the Physics Education Technology – PhET - as a tool for teaching, and learning resource in Physics. PhET is an educational project made up of fun, free and interactive simulations in the areas of natural sciences and mathematics. And second, to explore PhET for teaching physics, through a class proposal using the simulation "Masses and Springs" in which it explores the Simple Harmonic Oscillator model. In this work the contents of Hooke's Law and Conservation Energy will be explored. To achieve these golas this work was based on a methodology centered on three stages: content analysis, exploration of the PhET tool and creation of the experimental class proposal. From this research, it can be noted how the PhET can be useful for teaching physics, facilitating the teacher's approach and possibly the students' comprehension of the subject. In addition, this work provides teachers with a lesson plan on masses and springs.

**Keywords:** Digital technologies. Physical. PhET. Teaching-learning.

## **LISTA DE FIGURAS**

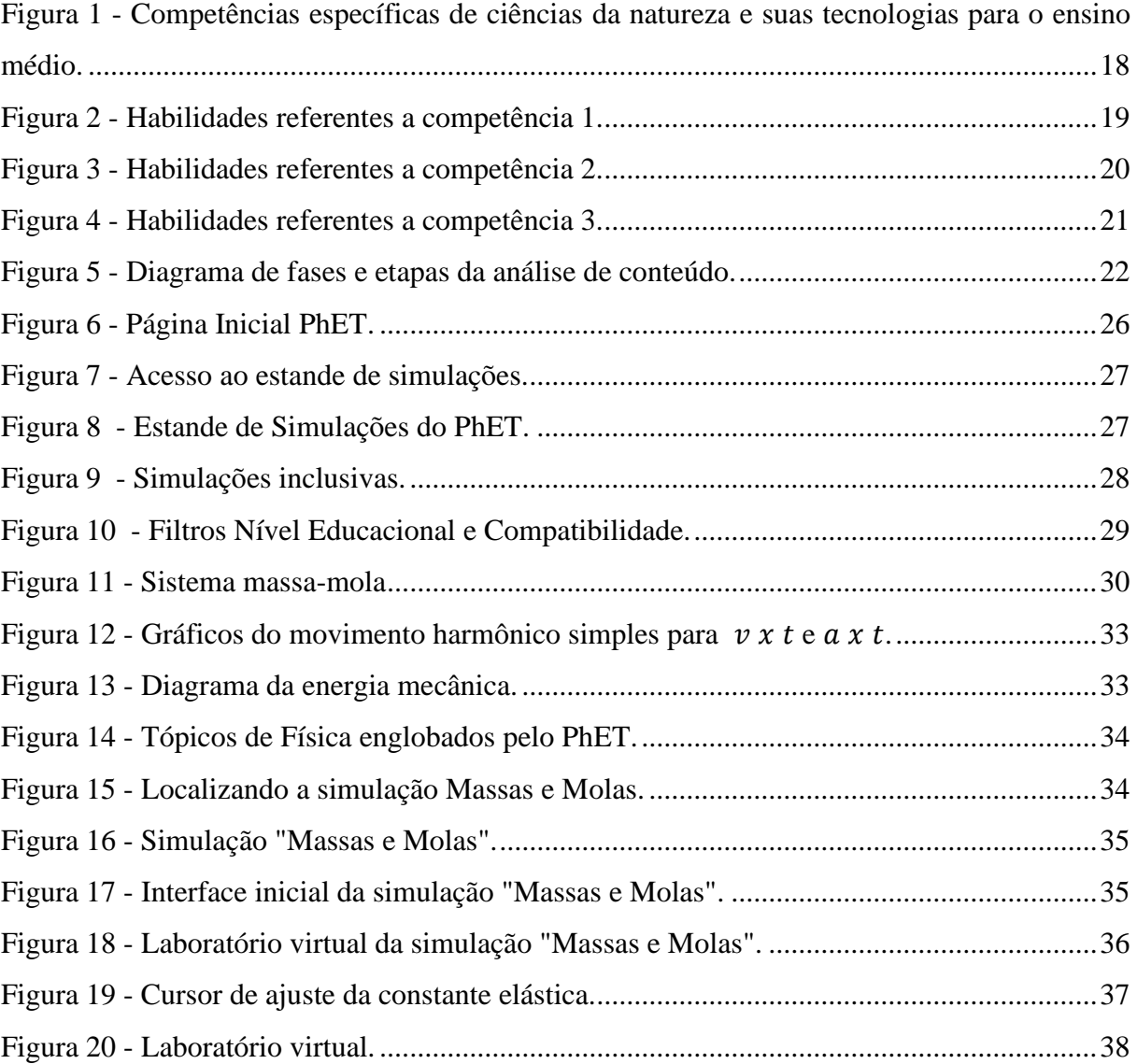

# **LISTA DE TABELAS**

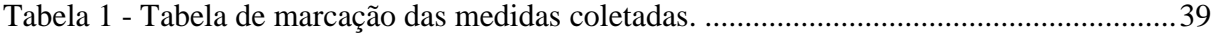

## **LISTA DE ABREVIATURAS E SIGLAS**

- 1. PhET Physics Education Technology.
- 2. MHS Movimento Harmônico Simples.
- 3. TD Tecnologias Digitais.

# **SUMÁRIO**

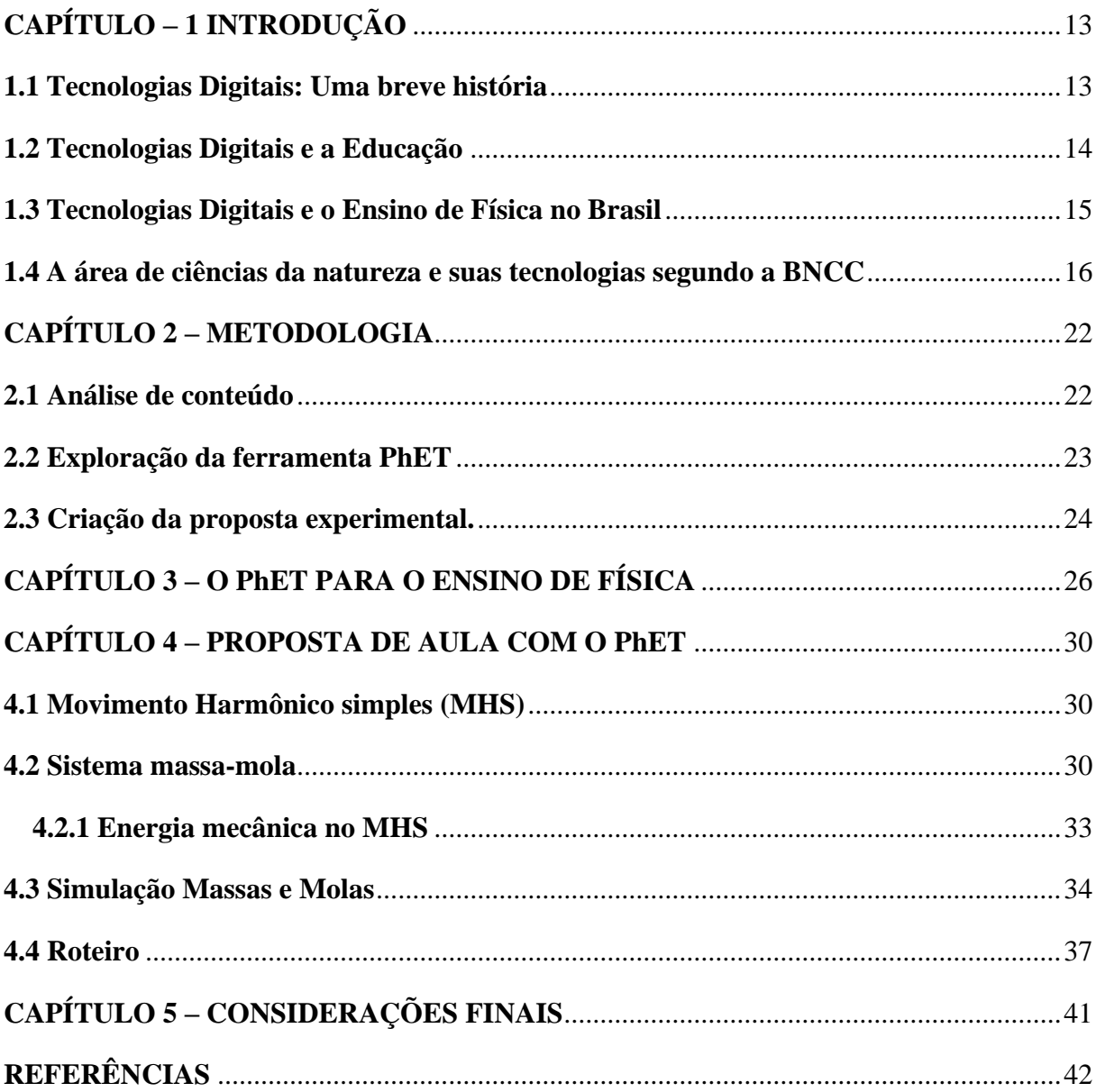

## **CAPÍTULO – 1 INTRODUÇÃO**

A Física é um dos ramos da ciência que busca explicar os fenômenos da natureza. No âmbito do ensino de física, as várias práticas de ensino abordadas nesta área do conhecimento causam inúmeras discussões resultando em posicionamentos distintos, o que motiva os pesquisadores a buscarem sempre novas práticas pedagógicas, a fim de melhorar a qualidade do ensino. (LOPES, 2004).

Nas escolas do país, os conteúdos relacionados à física sofrem com a rejeição por boa parte dos estudantes do Ensino Fundamental e do Ensino Médio. O professor muitas vezes é duramente criticado no que diz respeito às suas práticas pedagógicas. Visando solucionar situações como estas, muitos trabalhos buscam desenvolver conhecimentos relacionados ao combate a essa repulsa por parte dos estudantes através da realização de experimentos em sala de aula, em grande parte sendo estes de baixo custo, além do uso das Tecnologias Digitais para o ensino, a criação de novas metodologias para sala de aula, etc.

O século XXI está sendo marcado pelo avanço das Tecnologias Digitais. Atualmente elas desempenham um papel fundamental na construção coletiva do conhecimento e das relações humanas em quase todo o mundo. (JORENTE, 2012).

Neste trabalho de conclusão de curso, buscamos explorar o campo das Tecnologias Digitais para o ensino de física com o uso da ferramenta *Physics Education Technology* (PhET), projeto educacional constituído de simulações divertidas, gratuitas e interativas sobre as áreas de física e matemática. Isto é feito por meio de uma metodologia constituída de três etapas: análise de conteúdo, exploração da ferramenta PhET e criação das propostas experimentais.

O objetivo deste trabalho é apresentar o PhET como recurso para o ensinoaprendizagem em física, com foco em uma simulação específicas para o ensino de mecânica clássica explorando os temas Lei de Hooke e Conservação da Energia.

Desta forma, o autor acredita que pode contribuir para o avanço das práticas de ensino relacionadas à física, auxiliando professores e estudantes no processo de ensino-aprendizagem por meio da mediação do PhET e suas ferramentas.

#### **1.1 Tecnologias Digitais: Uma breve história**

A sociedade contemporânea experimenta diversos avanços tecnológicos que possibilitam dinamismo sobre várias atividades humanas. Em particular, a maneira como as pessoas se comunicam e buscam conhecimento mudou drasticamente com o surgimento das Tecnologias Digitais – TD. Atualmente elas, desempenham um papel fundamental na construção coletiva do conhecimento e das relações humanas em quase todo o mundo. (JORENTE, 2012).

As TD formam um conjunto de tecnologias que permitem a tradução de códigos de linguagem expressos em números (0 e 1) por qualquer dispositivo eletrônico, como exemplos, textos, sons, vídeos ou o agregado de todos esses que estamos acostumados a conviver diariamente em nossos celulares, tablets, computadores, notebooks, dentre outros. Desde o seu surgimento no século XX, as TD ganham espaço na sociedade gerando muitos debates sobre o passado, presente e futuro das mais variadas áreas do conhecimento, mudando concepções, práticas, hábitos e ocupações. (RIBEIRO, 2014).

Entretanto, a ascensão das TD se dá após a década de 60 com o surgimento da Internet. Em 1969 os Estados Unidos desenvolvem o primeiro projeto de internet, a ARPAnet *(Advanced Research Projects Agency Network.* Em português - Rede da Agência de Pesquisas em Projetos Avançados) utilizada como meio de armazenamento e compartilhamento de dados sigilosos contra a União Soviética no período de Guerra Fria.

Desde então, novas tecnologias relacionadas à internet cresceram e em 1992 o físico britânico Tim Berners-Lee desenvolveu a *World Wide Web* – (www) o primeiro navegador de rede mundial de computadores. A criação de Berners-Lee possibilitou o surgimento de novos navegadores como, Internet Explorer, Google Chrome, Mozilla Firefox, etc. Além disso, a partir da década de 90 a Internet passou a ganhar novos usuários com o aparecimento de sites, chats e redes sociais tornando o mundo inteiro conectado. (MONTEIRO, 2001).

### **1.2 Tecnologias Digitais e a Educação**

A difusão das TD afetou vários campos da sociedade e áreas do conhecimento, dentre eles o ramo da educação, que passou a ser desafiada constantemente por novas demandas da sociedade tecnológica. À medida que as TD crescem, a educação se vê obrigada a se adaptar e incorporar novas práticas pedagógicas, ou seja, a educação moderna deve ter um caráter de renovação constante que busca atender as demandas que essas novas TD trazem tornando o trabalho do educador desafiante. (SOUSA, *et al*, 2011).

Nesse cenário, os educadores se veem obrigados a buscarem conhecimentos relacionados as TD e seus impactos no ensino, mais especificamente os professores, de tal modo que essas venham a fazer parte de suas práticas pedagógicas resultando em melhorias no ensino aprendizagem presencial ou remoto, suplementando as metodologias de ensino tradicionais na qual o professor é considerado como o detentor de todo o saber, sendo praticamente a única fonte transmissora de conhecimento (juntamente com os livros) para seus alunos, considerados pobres de saberes prévios. (SOUSA, *et al*, 2011).

O pedagogo Freire (1986) enxerga essas práticas pedagógicas como "bancárias", em que o "professor tradicional" é o detentor máximo de saberes e tem como objetivo transferi-los para seus alunos sem considerar seus conhecimentos prévios, suas dificuldades, sua realidade. Existe apenas uma relação de dominação do ensino sem diálogo entre educador e educando.

O ensino tradicional, às vezes, é classificado como fruto de didáticas ultrapassadas, em que a importância de ensinar predomina sobre o aprender. (PIMENTA, 2005). Seus efeitos são sentidos drasticamente com o passar do tempo pela sociedade em geral, na qual sofre com pessoas carentes de noções básicas para viver em respeito ao diferente, escassas de técnicas e conhecimentos tecnológico para se integrar ao mercado de trabalho, vazias de recursos que auxiliem a compreensão de cenários políticos fundamentais, etc.

Várias áreas do ensino estão repletas de "professores tradicionais", muitos por falta de interesse em modificar seus métodos de ensino, por falta de tempo para investir em uma atualização de suas aulas ou ainda pela falta de recursos financeiros.

#### **1.3 Tecnologias Digitais e o Ensino de Física no Brasil**

A relação entre as tecnologias digitais e o ensino de física vem se tornando amistosa dentro das universidades do Brasil. Muitos professores já enxergam as vantagens de utilizar as TD como ferramentas de ensino e formação docente. No entanto, esse cenário está bem longe de se tornar uma realidade para o ensino básico do país por distintos fatores.

O Ensino Fundamental e o Ensino Médio, principalmente nas escolas públicas, sofrem com a falta de infraestrutura adequada tornando, nesse caso, a dificuldade de inserir as tecnologias digitais por intermédio dos educadores ainda maior. É uma realidade comum entre as escolas públicas e privadas do país. Na área de Física em especial muitos profissionais atuam em ambos os casos acentuando esse quadro. (RODRIGUES, 2020).

Em outras palavras, as escolas em sua grande maioria estão carregadas de profissionais que apenas trocaram o giz pelo pincel, não possuem nenhum recurso didático inovador para cativar o interesse dos estudantes, transformando suas aulas em um processo de decorar fórmulas para provas futuras, sem uma discussão qualificada sobre os fenômenos físicos.

No ensino médio esse quadro é bem mais caótico. Atualmente os conteúdos e abordagens sofrem com o vazio de discussões teóricas e analíticas. A pressão para que alunos venham a ser aprovados em vestibulares estimula essas práticas. O importante acaba sendo considerado apenas que o estudante memorize certas equações e siga um conjunto de passos que o fará ser aprovado no vestibular. Essa realidade mostra que as tecnologias digitais não devem ser menosprezadas. Caso queiram trazer para sua realidade docente, os professores precisam desenvolver habilidades referentes a elas. É de costume vermos em algumas escolas diversos computadores e tablets sem utilização, pois não adianta encher uma instituição de ferramentas tecnológicas sem profissionais adequados para manuseá-las e investir suas contribuições para prática docente. (SOUSA, *et al*, 2011).

Na realidade do ensino de Física, alguns docentes já empregam as tecnologias digitais em suas práticas pedagógicas buscando melhorar a compreensão dos discentes em relação à fenômenos naturais, teorias fundamentais e experimentos físicos. Tecnologias digitais como software, aplicativos de celulares e computadores, simuladores virtuais, etc. São corriqueiramente utilizadas.

O objetivo geral deste trabalho é propor o PhET como recurso de ensino-aprendizagem para o oscilador harmônico simples. Essa ferramenta já é utilizada por vários docentes em sala de aula, suas simulações proporcionam explorar diversos conteúdos de Física, alguns trabalhos envolvendo o PhET evidência isso, como exemplos: o trabalho desenvolvido por Feitosa e Lavor (2020) no qual destaca o uso do PhET para o ensino de circuitos elétricos, no artigo "*Ensino de física em tempos de pandemia: a utilização do applet "forças e movimento", da plataforma PhET Interactive Simulations, como ferramenta metodológica" ao autores ressaltam o uso do PhET para o ensino de dinâmica*" (FREITAS, *et al*, 2021), no artigo "*Sequência de ensino investigativa para o ensino da lei de Hooke e movimento harmônico simples: uso do aplicativo Phyphox, o simulador Phet e GIF's*" os autores ressalta o uso do PhET e outras ferramentas para o ensino da lei de Hooke e movimento harmônico simples (SANTOS, *et al*, 2019), no artigo "*Uma aplicação do software educacional PhET como ferramenta didática no ensino da eletricidade*" os autores trabalham com o PhET para o ensino de eletricidade (ARAÚJO, *et al*, 2016).

#### **1.4 A área de ciências da natureza e suas tecnologias segundo a BNCC**

A Física na educação básica, segundo a Base Nacional Comum Curricular – BNCC, faz parte da área das ciências exatas da natureza e suas tecnologias. Junto a Química e Biologia, a Física deve contribuir para a construção de uma base de conhecimentos sólida e contextualizada, que capacite os estuantes para fazer julgamentos, elaborar argumentos, tomar iniciativas e apresentar proposições alternativas.

No Ensino Médio as áreas relacionadas às Ciências da Natureza devem interagir entre si, promovendo práticas que venham a favorecer as discussões sobre as implicações sociais, econômicas, culturais e políticas que os temas inerentes às Ciências da Natureza venham a ter no mundo. O objetivo é focar na formação cidadã de jovens para o mundo contemporâneo, seguindo a direção da educação integral. (BRASIL, 2018)

Nesse contexto, a BNCC da área de Ciências da Natureza e suas Tecnologias para o ensino médio, busca ampliar e sistematizar os conteúdos desenvolvidos ao longo do Ensino Fundamental (1º até o 9º ano). Os estudos são focados na intepretação de fenômenos naturais e processos tecnológicos de modo que os estudantes se apropriem dos conceitos, procedimentos e teorias intrínsecos a Ciências da Natureza. De modo específico, a área de Ciências da Natureza e suas Tecnologias busca aprofundar os conhecimentos relacionados a **Matéria e Energia**, **Vida e Evolução** e **Terra e Universo** temáticas que atendem competências cognitivas, comunicativas, pessoais e sociais. (BRASIL, 2018)

No ensino médio, os conceitos relacionados a **Matéria e Energia** são cobrados com o objetivo de diversificar situações e problemas que ressalte a importância dessa temática na análise do mundo moderno. Explorando contextos mais amplos e complexos, comparados aos do Ensino fundamental, momento no qual o estudante têm o contato inicial com essa temática e ter desenvolve habilidades de investigação científica. Os estudos sobre **Vida e Evolução** e **Terra e Universo** também tem início ao longo do ensino fundamental, situação em que os estudantes exploram aspectos relacionados aos seres humanos e aos animais. Além disso, também ocorre a investigação do sistema solar e dos movimentos da Terra em relação ao Sol e à Lua. Contudo, também é possível relacionar as temáticas apresentadas, de modo que os discentes compreendam de forma mais ampla as teorias e processos a elas relacionadas.

Todas as temáticas abordadas ao longo do Ensino Médio, devem garantir aos estudantes algumas **competências específicas** que satisfazem algumas **habilidades** relacionadas a elas. Além disso, espera-se que eles sejam capazes de aprender a estruturar linguagens argumentativas que lhes permitam comunicar, para diversos públicos, em contextos variados e utilizando diferentes mídias e Tecnologias Digitais de Informação e Comunicação (TDIC). A Figura 1 ressalta essas **competências**.

Figura 1 - Competências específicas de ciências da natureza e suas tecnologias para o ensino médio.

# COMPETÊNCIAS ESPECÍFICAS DE CIÊNCIAS DA NATUREZA E SUAS TECNOLOGIAS PARA O ENSINO MÉDIO

- 1. Analisar fenômenos naturais e processos tecnológicos, com base nas relações entre matéria e energia, para propor ações individuais e coletivas que aperfeicoem processos produtivos, minimizem impactos socioambientais e melhorem as condições de vida em âmbito local, regional e/ou global.
- 2. Construir e utilizar interpretações sobre a dinâmica da Vida, da Terra e do Cosmos para elaborar argumentos, realizar previsões sobre o funcionamento e a evolução dos seres vivos e do Universo, e fundamentar decisões éticas e responsáveis.
- 3. Analisar situações-problema e avaliar aplicações do conhecimento científico e tecnológico e suas implicações no mundo, utilizando procedimentos e linguagens próprios das Ciências da Natureza, para propor soluções que considerem demandas locais, regionais e/ou globais, e comunicar suas descobertas e conclusões a públicos variados, em diversos contextos e por meio de diferentes mídias e tecnologias digitais de informação e comunicação (TDIC).

Fonte: (BRASIL, 2018, p.541). Acesso em: 30 jun. 2022.

Cada competência satisfaz um conjunto de habilidades como mostra as Figuras 2, 3 e 4 correspondentes a cada competências respectivamente.

## **Competência 1**

*Analisar fenômenos naturais e processos tecnológicos, com base nas relações entre matéria e energia, para propor ações individuais e coletivas que aperfeiçoem processos produtivos, minimizem impactos socioambientais e melhorem as condições de vida em âmbito local, regional e/ou global.* (BRASIL, 2018).

#### **Habilidades referentes a competência 1**

A Figura 2 ressalta as habilidades referentes a competência 1

#### Figura 2 - Habilidades referentes a competência 1.

(EM13CNT101) Analisar e representar as transformações e conservações em sistemas que envolvam quantidade de matéria, de energia e de movimento para realizar previsões em situações cotidianas e processos produtivos que priorizem o uso racional dos recursos naturais.

(EM13CNT102) Realizar previsões, avaliar intervenções e/ou construir protótipos de sistemas térmicos que visem à sustentabilidade, com base na análise dos efeitos das variáveis termodinâmicas e da composição dos sistemas naturais e tecnológicos.

(EM13CNT103) Utilizar o conhecimento sobre as radiações e suas origens para avaliar as potencialidades e os riscos de sua aplicação em equipamentos de uso cotidiano, na saúde, na indústria e na geração de energia elétrica.

(EM13CNT104) Avaliar potenciais prejuízos de diferentes materiais e produtos à saúde e ao ambiente, considerando sua composição, toxicidade e reatividade, como também o nível de exposição a eles, posicionando-se criticamente e propondo soluções individuais e/ou coletivas para o uso adequado desses materiais e produtos.

(EM13CNT105) Analisar a ciclagem de elementos químicos no solo, na água, na atmosfera e nos seres vivos e interpretar os efeitos de fenômenos naturais e da interferência humana sobre esses ciclos, para promover ações individuais e/ou coletivas que minimizem consequências nocivas à vida.

(EM13CNT106) Avaliar tecnologias e possíveis soluções para as demandas que envolvem a geração, o transporte, a distribuição e o consumo de energia elétrica, considerando a disponibilidade de recursos, a eficiência energética, a relação custo/ benefício, as características geográficas e ambientais, a produção de resíduos e os impactos socioambientais.

Fonte: (BRASIL, 2018, p.541). Acesso em: 30 jun. 2022.

## **Competência 2**

*Construir e utilizar interpretações sobre a dinâmica da Vida, da Terra e do Cosmos para elaborar argumentos, realizar previsões sobre o funcionamento e a evolução dos seres vivos e do Universo, e fundamentar decisões éticas e responsáveis* (BRASIL, 2017).

#### **Habilidades referentes a competência 2**

A Figura 3 ressalta as habilidades referentes a competência 2.

#### Figura 3 - Habilidades referentes a competência 2.

(EM13CNT201) Analisar e utilizar modelos científicos, propostos em diferentes épocas e culturas para avaliar distintas explicações sobre o surgimento e a evolução da Vida, da Terra e do Universo.

(EM13CNT202) Interpretar formas de manifestação da vida, considerando seus diferentes níveis de organização (da composição molecular à biosfera), bem como as condições ambientais favoráveis e os fatores limitantes a elas, tanto na Terra quanto em outros planetas.

(EM13CNT203) Avaliar e prever efeitos de intervenções nos ecossistemas, nos seres vivos e no corpo humano, interpretando os mecanismos de manutenção da vida com base nos ciclos da matéria e nas transformações e transferências de energia.

(EM13CNT204) Elaborar explicações e previsões a respeito dos movimentos de objetos na Terra, no Sistema Solar e no Universo com base na análise das interações gravitacionais.

(EM13CNT205) Utilizar noções de probabilidade e incerteza para interpretar previsões sobre atividades experimentais, fenômenos naturais e processos tecnológicos, reconhecendo os limites explicativos das ciências.

(EM13CNT206) Justificar a importância da preservação e conservação da biodiversidade, considerando parâmetros qualitativos e quantitativos, e avaliar os efeitos da ação humana e das políticas ambientais para a garantia da sustentabilidade do planeta.

(EM13CNT207) Identificar e analisar vulnerabilidades vinculadas aos desafios contemporâneos aos quais as juventudes estão expostas, considerando as dimensões física, psicoemocional e social, a fim de desenvolver e divulgar ações de prevenção e de promoção da saúde e do bem-estar.

Fonte: (BRASIL, 2018, p.543). Acesso em: 30 jun. 2022.

## **Competência 3**

*Analisar situações-problema e avaliar aplicações do conhecimento científico e tecnológico e suas implicações no mundo, utilizando procedimentos e linguagens próprios das Ciências da Natureza, para propor soluções que considerem demandas locais, regionais e/ou globais, e comunicar suas descobertas e conclusões a públicos variados, em diversos contextos e por meio de diferentes mídias e tecnologias digitais de informação e comunicação (TDIC)* (BRASIL, 2018).

#### **Habilidades referentes a competência 3**

A Figura 4 ressalta as habilidades referentes a competência 3.

#### Figura 4 - Habilidades referentes a competência 3.

(EM13CNT301) Construir questões, elaborar hipóteses, previsões e estimativas, empregar instrumentos de medicão e representar e interpretar modelos explicativos, dados e/ou resultados experimentais para construir, avaliar e justificar conclusões no enfrentamento de situações-problema sob uma perspectiva científica.

(EM13CNT302) Comunicar, para públicos variados, em diversos contextos, resultados de análises, pesquisas e/ou experimentos - interpretando gráficos, tabelas, símbolos, códigos, sistemas de classificação e equações, elaborando textos e utilizando diferentes mídias e tecnologias digitais de informação e comunicação (TDIC) -, de modo a promover debates em torno de temas científicos e/ou tecnológicos de relevância sociocultural.

(EMI3CNT303) Interpretar textos de divulgação científica que tratem de temáticas das Ciências da Natureza, disponíveis em diferentes mídias, considerando a apresentação dos dados, a consistência dos argumentos e a coerência das conclusões, visando construir estratégias de seleção de fontes confiáveis de informações.

(EM13CNT304) Analisar e debater situações controversas sobre a aplicação de conhecimentos da área de Ciências da Natureza (tais como tecnologias do DNA, tratamentos com células-tronco, produção de armamentos, formas de controle de pragas, entre outros), com base em argumentos consistentes, éticos e responsáveis, distinguindo diferentes pontos de vista.

(EM13CNT305) Investigar e discutir o uso indevido de conhecimentos das Ciências da Natureza na justificativa de processos de discriminação, segregação e privação de direitos individuais e coletivos para promover a equidade e o respeito à diversidade.

(EM13CNT306) Avaliar os riscos envolvidos em atividades cotidianas, aplicando conhecimentos das Ciências da Natureza, para justificar o uso de equipamentos e comportamentos de segurança, visando à integridade física, individual e coletiva, e socioambiental.

(EM13CNT307) Analisar as propriedades específicas dos materiais para avaliar a adequação de seu uso em diferentes aplicações (industriais, cotidianas, arquitetônicas ou tecnológicas) e/ou propor soluções seguras e sustentáveis.

(EM13CNT308) Analisar o funcionamento de equipamentos elétricos e/ou eletrônicos, redes de informática e sistemas de automação para compreender as tecnologias contemporâneas e avaliar seus impactos.

(EMI3CNT309) Analisar questões socioambientais, políticas e econômicas relativas à dependência do mundo atual com relação aos recursos fósseis e discutir a necessidade de introdução de alternativas e novas tecnologias energéticas e de materiais, comparando diferentes tipos de motores e processos de produção de novos materiais.

(EM13CNT310) Investigar e analisar os efeitos de programas de infraestrutura e demais servicos básicos (saneamento, energia elétrica, transporte, telecomunicações, cobertura vacinal, atendimento primário à saúde e produção de alimentos, entre outros) e identificar necessidades locais e/ou regionais em relação a esses serviços, a fim de promover ações que contribuam para a melhoria na qualidade de vida e nas condições de saúde da população.

Fonte: (BRASIL, 2018, p.545). Acesso em: 30 jun. 2022.

## **CAPÍTULO 2 – METODOLOGIA**

Durante a graduação em uma disciplina de instrumentação várias ferramentas pedagógicas para o ensino de física foram apresentadas aos formandos, o PhET veio a cativar o interesse do autor devido ao seu design e dinamismo.

O trabalho foi baseado em uma metodologia centrada em três etapas: análise de conteúdo, exploração da ferramenta PhET e criação da proposta experimental.

#### **2.1 Análise de conteúdo**

A análise de conteúdo é constituída de três fases destacadas pela Figura. 5, que também possui três etapas: Pré-análise, Exploração do Material e Tratamento dos Resultados. Bardin (2011).

Figura 5 - Diagrama de fases e etapas da análise de conteúdo.

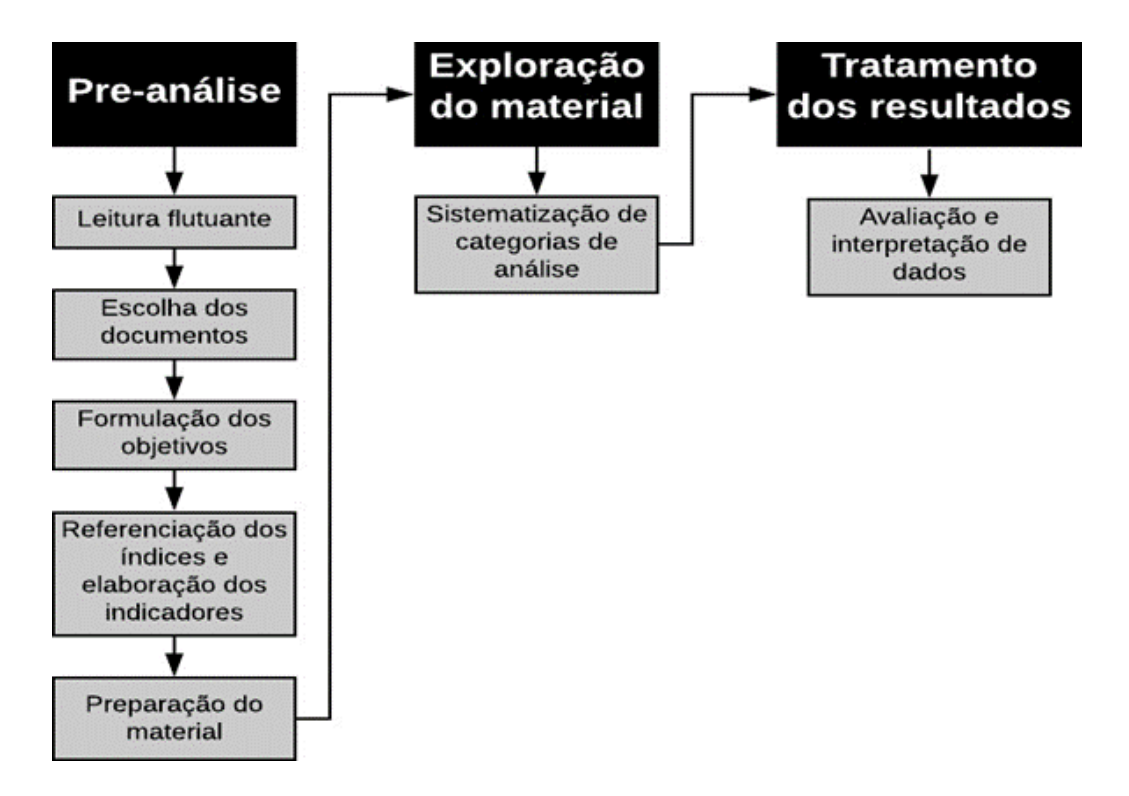

Fonte: (RODRIGUES, 2020). Acesso em: 20 jun. 2022.

A primeira etapa desta metodologia segundo Bardin (2011) consiste na **pré-análise** em que o pesquisador (discente no contexto desta pesquisa) coleta todos os materiais para pesquisa, seguindo cada passo das 5 fases dessa etapa, que são:

- 1. **Leitura Flutuante:** Primeira fase em que o pesquisador consulta os trabalhos vinculados à área da sua proposta de pesquisa, buscando formular suas hipóteses preliminares e seus objetivos iniciais.
- 2. **Escolha dos documentos:** Segunda fase na qual o pesquisador escolhe as referências de sua pesquisa, com o intuito de fundamentar seu referencial teórico.
- 3. **Formulação dos objetivos:** Terceira fase em que o pesquisador determina seu objetivo geral.
- 4. **Referenciação dos índices e elaboração dos indicadores:** Quarta etapa na qual ocorre a identificação dos indicadores. Os indicadores representam os elementos que destacam o tema pesquisado.
- 5. **Preparação do material:** Quinta fase e última da primeira etapa, na qual o material é previamente preparado para ser explorado.

Finalizada a primeira etapa, parte-se para a segunda, denominada *exploração do material*. Nesta fase, o pesquisador sistematiza uma análise adequada para sua pesquisa, estabelecendo passos e caminhos a seguir exploração do material. Em seguida, a terceira e última etapa compreende o *tratamento dos resultados*, na qual todos os materiais coletados são analisados e comparados ressaltando todos os aspectos semelhantes e distintos.

### **2.2 Exploração da ferramenta PhET**

Em seguida, foi iniciada a **exploração da ferramenta PhET** pela plataforma virtual. Essa etapa se dividiu em três partes: Estudo geral do PhET, Investigação das simulações e Registro de imagens. Cada fase ocorreu da seguinte maneira:

1. **Estudo geral do PhET:** Fase na qual o autor fez o estudo geral sobre a história, simulações e áreas da ciência englobadas pelo PhET.

- 2. **Investigação das simulações de Física:** Etapa em que foi feita a análise específica das simulações relacionadas aos conceitos de mecânica clássica, possibilitando nesta mesma etapa a escolha das simulações empregadas na proposta de ensino.
- 3. **Registro de imagens:** Essa última etapa consistiu em fazer o registro fotográfico da interface do PhET, assim como da simulação usada para a proposta de aula deste trabalho.

Assim, finalizada a investigação do PhET e seus recursos, o autor deu início ao último estágio da metodologia deste trabalho, a criação **das propostas experimentais**.

Como destaca Couto (2009) a experimentação científica tem como função direcionar a atenção do aluno para o tema em questão. As simulações constituem uma ótima ferramenta nesse sentido, principalmente por possibilitar a realização de experimentos que necessitam de recursos financeiros maiores para serem feitos em laboratórios.

## **2.3 Criação da proposta experimental.**

Realizadas as primeiras etapas da metodologia, foi elaborada uma proposta de aula experimental utilizando uma simulação do PhET que abrange os tópicos Movimento Periódico, Lei de Hooke, Energia de Conservação, Leis de Newton, Medida e Vetores, conteúdos intrínsecos a simulação.

A preparação de tal proposta foi feita obedecendo os passos desenvolvidos pelo próprio autor: escolha do tópico de física, determinação da simulação vinculada ao tópico escolhido, exploração da simulação escolhida, determinação dos objetivos da aula, dados a serem coletados nos experimentos e resultados alcançados.

- 1. **Escolha do tópico de Física:** Nessa etapa foi escolhido o tópico de física para a proposta de aula deste trabalho, como critério de escolha o autor optou por escolher um tópico englobado pelo PhET de seu domínio total.
- 2. **Determinação da simulação vinculada ao tópico escolhido:** Segunda fase em que o autor seleciona a simulação que abrange o tópico escolhido, usando como critério o design da simulação e sua capacidade de explorar o conteúdo escolhido.
- **3. Exploração da simulação escolhida:** Etapa em que foi investigada a simulação, suas possibilidades e limitações em relação aos tópicos escolhidos.
- 4. **Determinação dos objetivos da aula:** Fase em que o pesquisador determinou os objetivos da aula, destacando aquilo que poderia ser extraído de dados da simulação.
- 5. **Dados a serem coletados nos experimentos:** Momento em que foi determinado os dados a serem coletados do experimento.
- 6. **Resultados alcançados:** Nessa última etapa o autor verificou os resultados possíveis a partir da manutenção dos dados, verificando se eles são suficientes para discutir o tópico escolhido.

## **CAPÍTULO 3 – O PhET PARA O ENSINO DE FÍSICA**

O PhET é um laboratório virtual que faz parte do projeto PhET *Interactive Simulations*, criado a partir de uma iniciativa da Universidade de Colorado Boulder, que buscava um sistema aberto de ensino-aprendizagem. Fundamentado em 2002 pelo físico norte-americano Carl Wieman, o PhET é composto de simulações divertidas e interativas sobre educação em ciências e matemática. Ao acessarmos a plataforma do PhET nos deparamos com a tela inicial mostrada pela Figura 6.

Figura 6 - Página Inicial PhET.

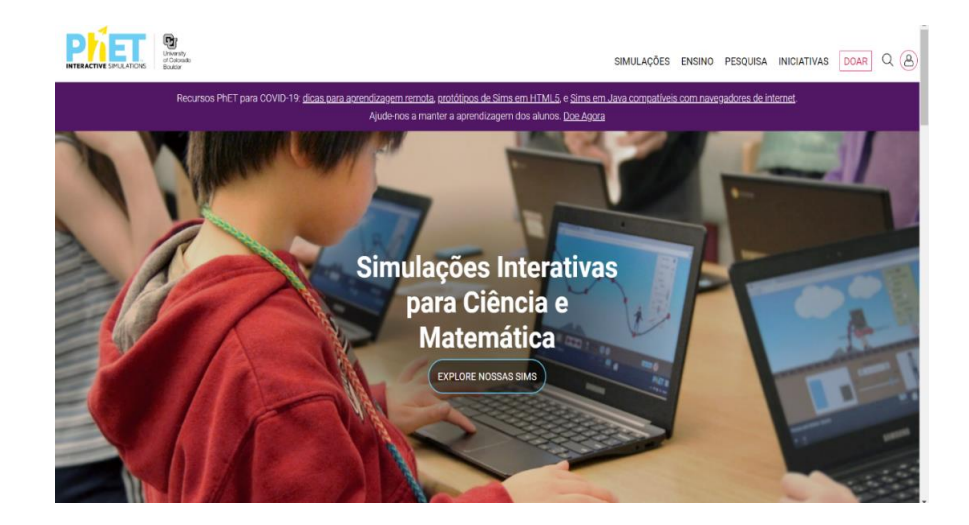

Fonte: (UNIVERSITY OF COLORADO, s.d). Acesso em: 19 jun. 2022.

As simulações são escritas em HTML5 uma [linguagem de marcação](https://pt.wikipedia.org/wiki/Linguagem_de_marcação) para a [World Wide](https://pt.wikipedia.org/wiki/World_Wide_Web)  [Web,](https://pt.wikipedia.org/wiki/World_Wide_Web) ligada com outros tipos de linguagens como Java ou Flash a depender da simulação. Cada uma pode ser executada de maneira online pelo site ou offline por meio do download do PhET para computadores no endereço (https://phet.colorado.edu/pt\_BR/apps-for-schools), para celulares e tablets com android na Play Store ou para iPhones e iPads na Apple Store.

O código de cada simulação é disponibilizado, possibilitando a compreensão da estrutura de programação de cada uma. Além disso, o projeto PhET é gratuito devido a colaboração de vários patrocinadores. No entanto, o seu download para celulares e tablets é taxado com o intuito dos recursos contribuírem para o desenvolvimento contínuo do projeto que auxilia alunos e professores.

O PhET instalado em celulares e tablets possui mais de 80 simulações. No entanto, o software para notebooks e computadores conta com 159 simulações consolidadas e 3 protótipos em HTML5 sendo experimentados.

A partir da Figura 6 ao colocarmos o indicador do mouse em "SIMULAÇÕES" aparecem as áreas do conhecimento abrangidas pelo PhET, os protótipos que estão em processo de experimentação e o histórico de traduções do PhET, como mostra a Figura 7, na qual também se destaca a função "Todas as Sims", que ao clicarmos nela somos direcionadas a estande de simulações mostrada na Figura 8.

Figura 7 - Acesso ao estande de simulações.

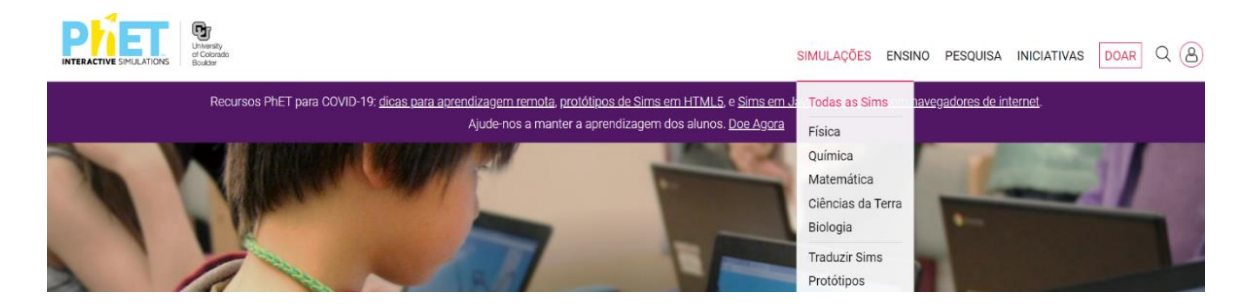

Fonte: (UNIVERSITY OF COLORADO, s.d). Acesso em: 19 jun. 2022.

As simulações estão destacadas no filtro "MATÉRIA" e as seguintes áreas da ciência são abordadas: Física, Química, Matemática, Ciências da Terra e Biologia.

Figura 8 - Estande de Simulações do PhET.

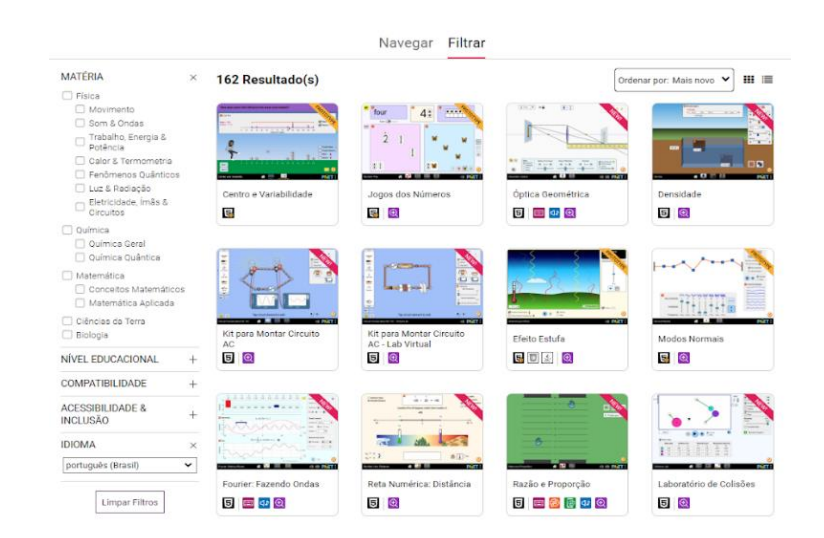

Fonte: (UNIVERSITY OF COLORADO, s.d). Acesso em: 19 jun. 2022.

Das simulações existentes no PhET, 52 são indicadas para área de Química, 45 para Matemática, 19 para Biologia, 26 para Ciências da Terra e 104 para Física. No entanto, note que uma simulação pode abranger mais de uma área e nessa classificação foram desconsiderados os protótipos.

Todas as simulações buscam fazer o processo de aprendizado interativo com recursos de clicar e arrastar ferramentas, controles deslizantes para aumentar e diminuir os parâmetros, opções botões de rádio e experiências com vários instrumentos medição como réguas, cronômetros, multímetros, termômetros, etc. Além disso, no filtro "ACESSIBILIDADE E INCLUSÃO" temos 34 simulações que são voltadas para inclusão de pessoas com necessidades especiais como mostra a Figura 9. Das simulações inclusivas 21 são direcionadas ao ensino de Física.

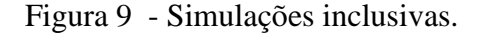

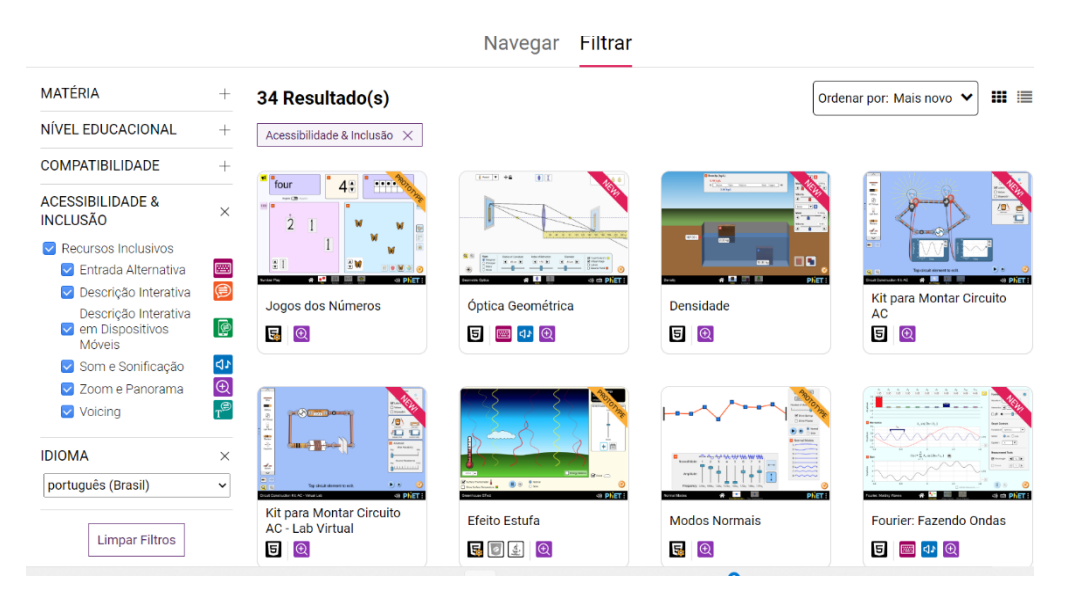

Fonte: (UNIVERSITY OF COLORADO, s.d). Acesso em: 19 jun. 2022.

Relacionado ao filtro "NÍVEL EDUCACIONAL" temos uma orientação da plataforma de quais simulações são recomendadas para o ensino primário, ensino fundamental, ensino médio e ensino universitário.

Dentre todas as simulações temos 60 consideradas para o ensino primário, 105 para o ensino fundamental e 127 para o ensino médio como também para o ensino universitário. Já o filtro de "COMPATIBILIDADE" destaca as linguagens de programação compatível com cada simulação, como destaca a Figura 10.

## Figura 10 - Filtros Nível Educacional e Compatibilidade.

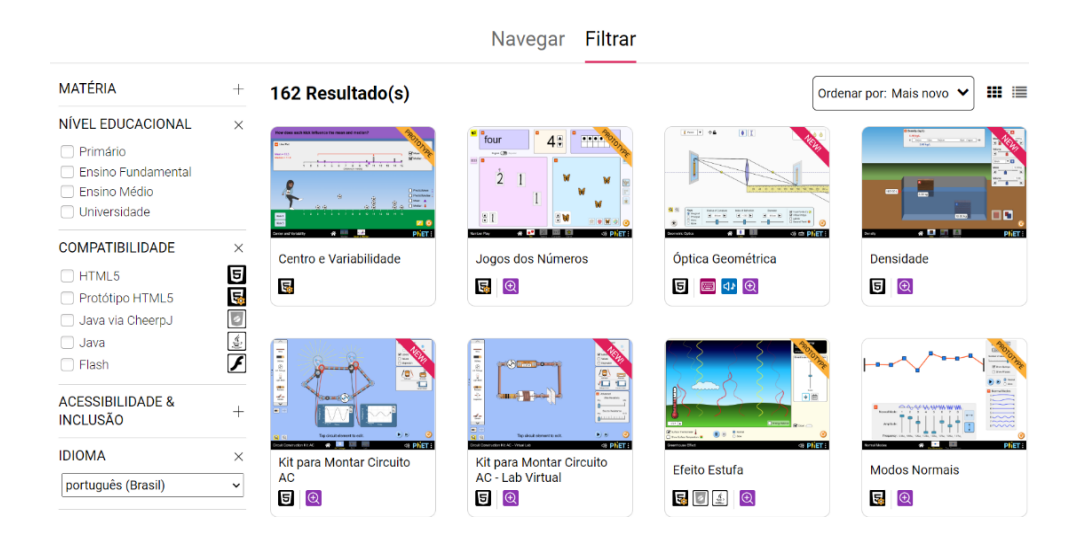

Fonte: (UNIVERSITY OF COLORADO, s.d). Acesso em: 19 jun. 2022.

## **CAPÍTULO 4 – PROPOSTA DE AULA COM O PhET**

As simulações do PhET podem ser utilizadas por alunos e professores servindo como um ótimo recurso de ensino-aprendizagem. Neste trabalho, o autor busca propor uma aula experimental de física que pode ser utilizada por professores do ensino médio na qual será explorado o oscilador harmônico simples.

## **4.1 Movimento Harmônico simples (MHS)**

O movimento harmônico simples (MHS) ocorre quando um corpo oscila em torno de uma posição de equilíbrio devido à ação de uma força restauradora. Todo MHS ocorre em sistemas conservativos, nesta proposta é feita a análise do sistema massa-mola.

## **4.2 Sistema massa-mola**

Considere um sistema composto por uma massa *m* presa a extremidade de uma mola cuja constante elástica é *k*, conforme na Figura 11.

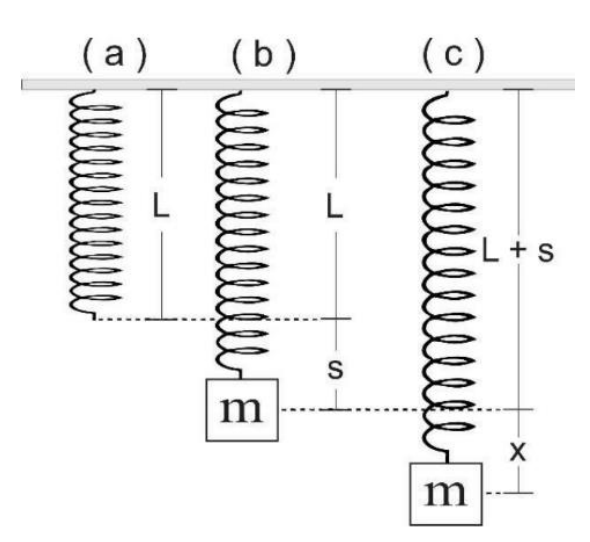

Figura 11 - Sistema massa-mola

Fonte: (SILVA, 2018). Acesso em: 30 jun. 2022.

No primeiro momento a mola está pendurada, sem qualquer força agindo sobre ela. Após colocar a massa *m* presa a mola, ela sofre uma deformação devido a ação das forças restauradora da mola  $\vec{F}_{el} = -k \Delta \vec{x}$  e a força peso  $\vec{P} = m \cdot \vec{g}$ , nesse caso análago a Lei de Hooke.

Se o sistema oscilar livremente, sem amortecimentos, as oscilações conservarão a deformação da mola ∆ $\vec{y}$ . A equação de movimento deste sistema pode ser escrita da seguinte maneira como mostra a equação 1.

$$
m\frac{d^2x}{dt^2} = -kx + mg
$$
 (1)

Considerando a origem do referencial definida na posição de equilíbrio do sistema massamola,  $y = 0$ , *a* equação de movimento é escrita como:

$$
m\frac{d^2x}{dt^2} = -kx\tag{2}
$$

As equações (1) e (2) são fisicamente equivalentes, no entanto, a equação 2 pode ser resolvida com maior facilidade. Reorganizando os termos na equação 2, temos:

$$
\frac{d^2x}{dt^2} + \frac{kx}{m} = 0\tag{3}
$$

A equação (3) é uma equação diferencial de segunda ordem cuja solução geral é do tipo:

$$
x(t) = x_0 \cos(\omega \cdot t + \phi) \tag{4}
$$

Sendo sendo y a posição da massa em relação à origem do referencial em função do tempo t,  $\omega$  a frequência angular do sistema, na qual  $\omega^2 = k/m$ ,  $x_0$  a amplitude da oscilação e  $\phi$  é a fase inicial do movimento.

O período de oscilação do sistema *T* é definido como o tempo de duração de uma única oscilação, e pode ser relacioado com a frequência natural de oscilação do sistema  $\omega_0$  como mostra a Equação 5.

$$
\omega_0 = \frac{1}{T} \tag{5}
$$

A frequência natural do sistema está relacionada à freqüência angular pelo produto:

$$
\omega = 2\pi \omega_0 \tag{6}
$$

32

Por meio da relação  $\omega^2 = k/m$ , temos:

$$
\omega_0 = \frac{\omega}{2\pi} = \frac{1}{2\pi} \cdot \sqrt{\frac{k}{m}}\tag{7}
$$

Utilizando a equação 5, o período de oscilação do sistema pode ser escrito como:

$$
T = \frac{1}{\omega_0} = 2\pi \cdot \sqrt{\frac{m}{k}}\tag{8}
$$

Deste sistema também é importante ressaltar as grandezas velocidade e aceleração, ambas alcançadas a partir da equação 4. A velocidade da partícula *m* em função do tempo será dada pela expressão:

$$
v(t) = \frac{dx(t)}{dt} = -x_0 \omega sen \left(\omega \cdot t + \phi\right)
$$
\n(9)

A aceleração da partícula *m* em função do tempo será dada pela expressão:

$$
a(t) = \frac{dv(t)}{dt} = -\omega^2 x_0 \text{sen} \left(\omega \cdot t + \phi\right)
$$
\n(10)

assim temos:

$$
a(t) = -\omega^2 x(t) \tag{11}
$$

Essa relação simples entre a aceleração e a posição da partícula descrita pela equação 11, é uma característica fundamental do movimento harmônico simples, todo MHS irá satisfazê-la.

A seguir, a Figura 12 mostra os gráficos do movimento harmônico simples da partícula de massa *m* suspensa a extremidade de uma mola para  $v \times t$  e  $a \times t$ .

Figura 12 - Gráficos do movimento harmônico simples para  $v \times t$  e  $a \times t$ .

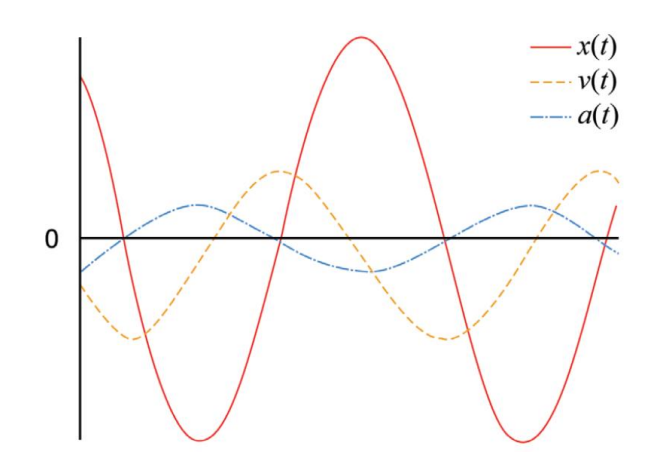

Fonte: (MARQUES, s.d). Acesso em: 20 jun. 2022.

#### **4.2.1 Conservação da energia mecânica no MHS**

O movimento harmônico simples ocorre nos sistemas em que se tem a conservação da energia mecânica. No MHS a energia mecânica é dada pela relação de adição entre a energia cinética K e energia potencial U do sistema como mostra a Equação 12 em que temos  $K =$  $mv^2/2$  e  $U = kx^2/2$ .

$$
E = K + U \tag{12}
$$

A Figura 13 ilustra o diagrama de energias para esse caso.

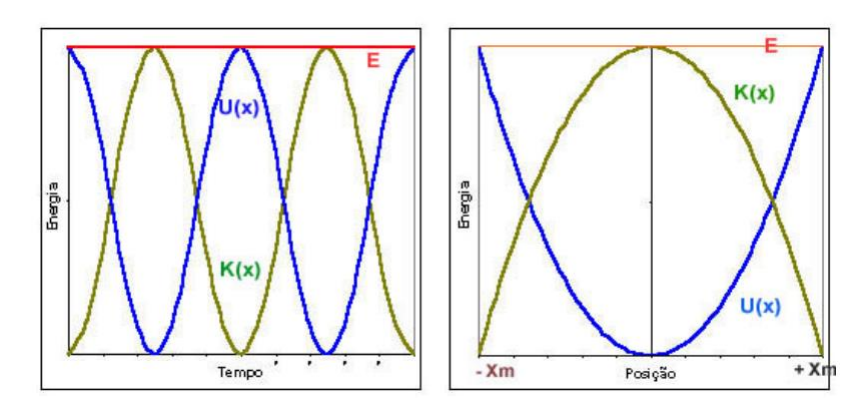

Figura 13 - Diagrama da energia mecânica.

Fonte: (SILVA, 2004). Acesso em: 30 jun. 2022.

#### **4.3 Simulação Massas e Molas**

Nessa proposta de aula, o acesso ao PhET foi feito de modo virtual. A partir do acervo de simulações descrito pela Figura 8, separamos a matéria de física destacando o tópico de "Trabalho, Energia & Potência" vejamos na Figura 14.

Figura 14 - Tópicos de Física englobados pelo PhET.

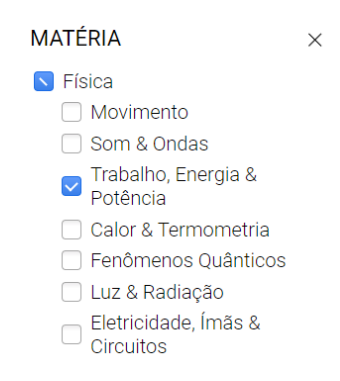

Fonte: (UNIVERSITY OF COLORADO, s.d). Acesso em: 20 jun. 2022.

O tópico escolhido na Figura 14 está vinculado com algumas simulações, dentre elas a "Massas e Molas" destacada pela seta na Figura 1.5.

Figura 15 - Localizando a simulação Massas e Molas.

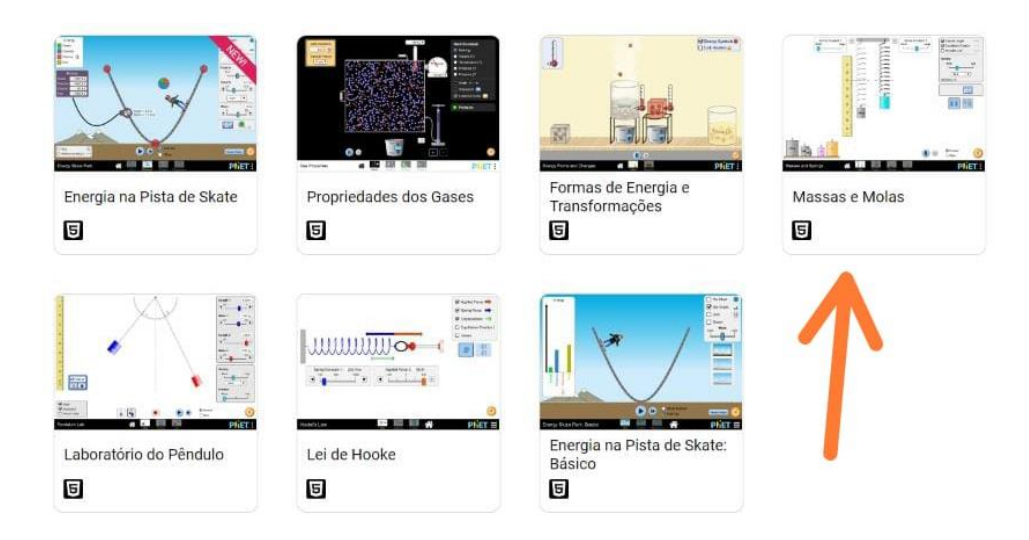

Fonte: (UNIVERSITY OF COLORADO, s.d). Acesso em: 20 jun. 2022.

Clicando na simulação, seremos direcionados para um menu com informações sobre a simulação, recursos de ensino, propostas de atividades, traduções feitas sobre a simulação e os créditos à colaboradores como mostra a Figura 16.

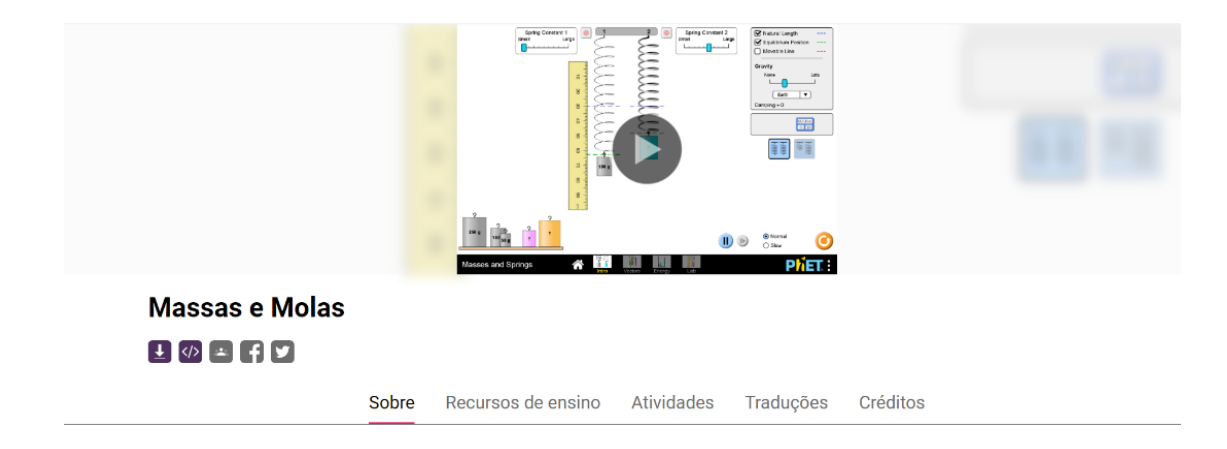

Figura 16 - Simulação "Massas e Molas".

Fonte: (UNIVERSITY OF COLORADO, s.d). Acesso em: 20 jun. 2022.

Clicando no botão de "play" presente no centro da Figura 16, inicia-se a simulação na qual quatros interface são apresentadas. O laboratório (Lab) destacado na Figura 17 explorado nesta proposta de aula.

Figura 17 - Interface inicial da simulação "Massas e Molas".

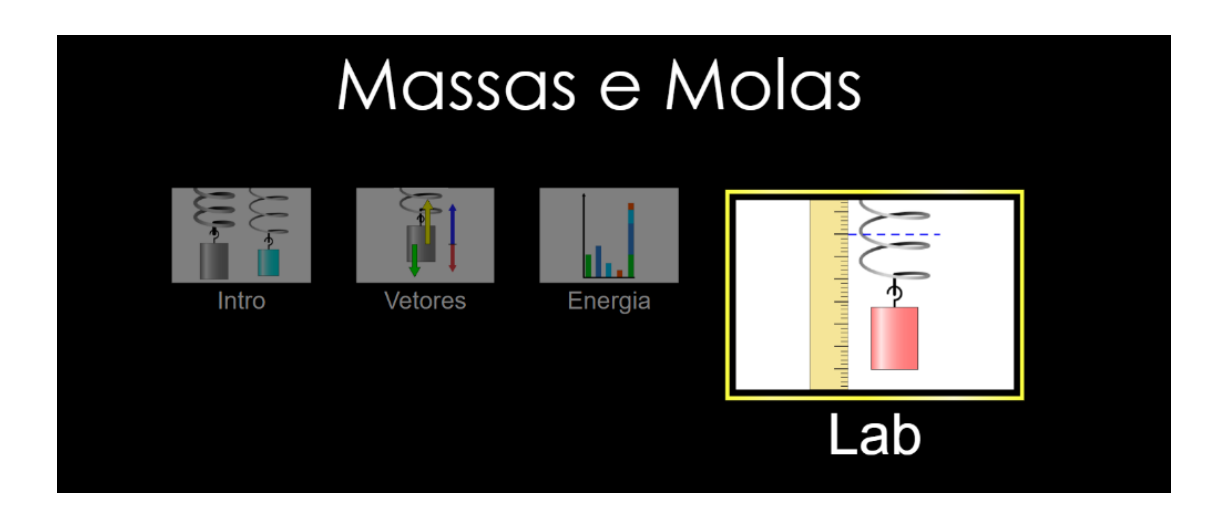

Fonte: (UNIVERSITY OF COLORADO, s.d). Acesso em: 20 jun. 2022.

A Figura 18 mostra a Lab internamente.

Figura 18 - Laboratório virtual da simulação "Massas e Molas".

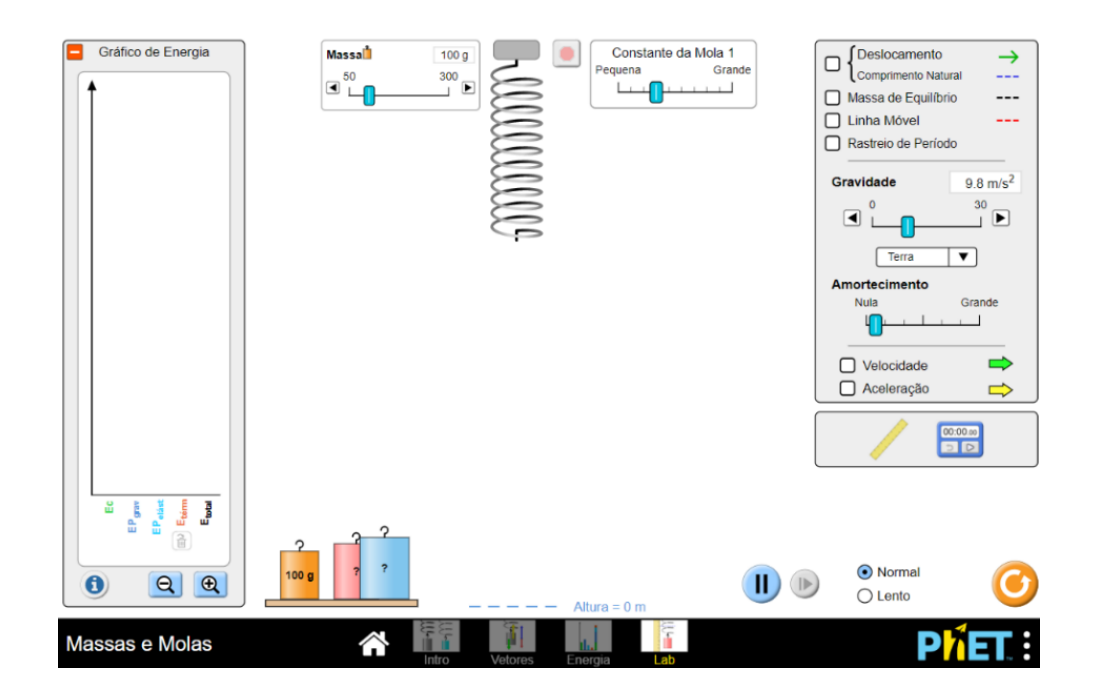

Fonte: (UNIVERSITY OF COLORADO, s.d). Acesso em: 20 jun. 2022.

O laboratório virtual destacado na Figura 18 possui do lado esquerdo os "Gráficos de Energia" em que se evidencia a intensidade das energias cinética, potencial gravitacional, potencial elástica, energia térmica e energia total. Do lado esquerdo algumas opções são disponibilizadas como mostra a Figura.

A direita da Figura 18 destaca-se o recurso "Deslocamento/Comprimento Natural" em que possibilita a visualização da deformação sofrida pela mola, a opção "Massa de Equilíbrio" na qual se destaca a posição de equilíbrio da massa presa a mola, a "Linha Móvel" em que se pode marcar qualquer posição.

Além disso, como se pode notar na Figura 18 a simulação também proporciona a opção "Gravidade" em que alterações na gravidade podem ser feitas manualmente ou por meio da escolha dos planetas Terra, Júpiter e "Planeta X" com gravidades conhecidas, a gravidade da lua também pode ser utilizada. Uma régua 100cm e um cronômetro também fazem parte da simulação. A simulação também permite ver os vetores aceleração e velocidade através das opções "Velocidade" e "Aceleração ".

Por fim, a simulação também permite alterações na massa que pode ser presa a mola, na constante elástica da mola e no tempo que o vídeo de oscilação da mola passa podendo ser "Lento" ou "Normal".

## **4.4 Roteiro**

### *Plano de Aula*

Inicialmente deve-se verificar o plano de aula nos anexos, nele destaca-se o objetivo da aula, os pré-requisitos necessários, as habilidades e competências da BNCC para o tema desta proposta.

#### *Objetivos*

A proposta experimental desta aula tem como objetivos: determinar a constante elástica  $k$  a partir de várias massas  $m$ , dá força peso que age sobre essas massas  $m$  e do gráfico da força versus deslocamento.

#### *1º Passo: Ajuste da constante elástica*

Inicialmente deve-se colocar a constante elástica em grau moderado na opção "Constante da mola 1, assim como mostra a Figura 19.

Figura 19 - Cursor de ajuste da constante elástica.

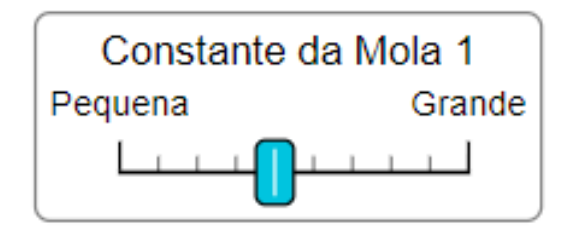

Fonte: (UNIVERSITY OF COLORADO, s.d). Acesso em: 20 jun. 2022.

O botão vermelho destacado na Figura 20, é utilizado para pausar sua oscilação quando colocada uma massa em sua extremidade.

#### *2º Passo: Registro dos dados*

Em seguida, com o auxílio dos recursos "Linha Móvel", "Deslocamento/Comprimento Natural" e Régua, deve-se medir a deformação da mola em relação aos valores de m presentes na tabela – 1. A deformação da mola referente a cada massa deve ser registrada na tabela – 1, assim como os valores de  $\vec{P}$  considerando a gravidade  $g = 9.8 \, \text{m/s}^2$ . A figura 20 destaca os passos citados.

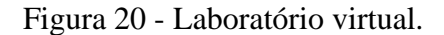

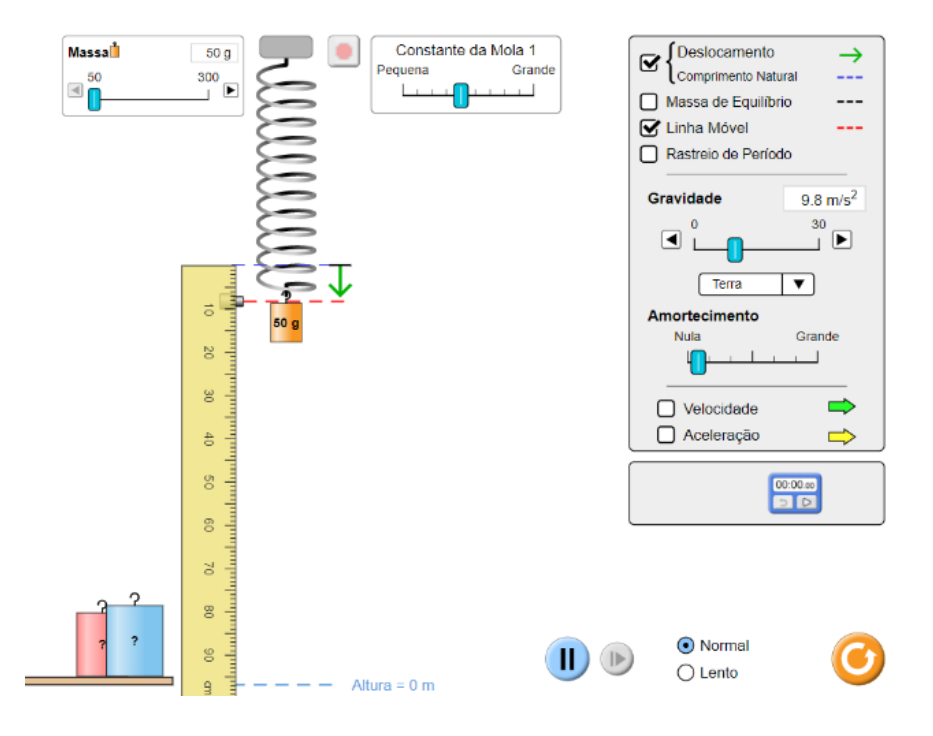

Fonte: (UNIVERSITY OF COLORADO, s.d). Acesso em: 20 jun. 2022.

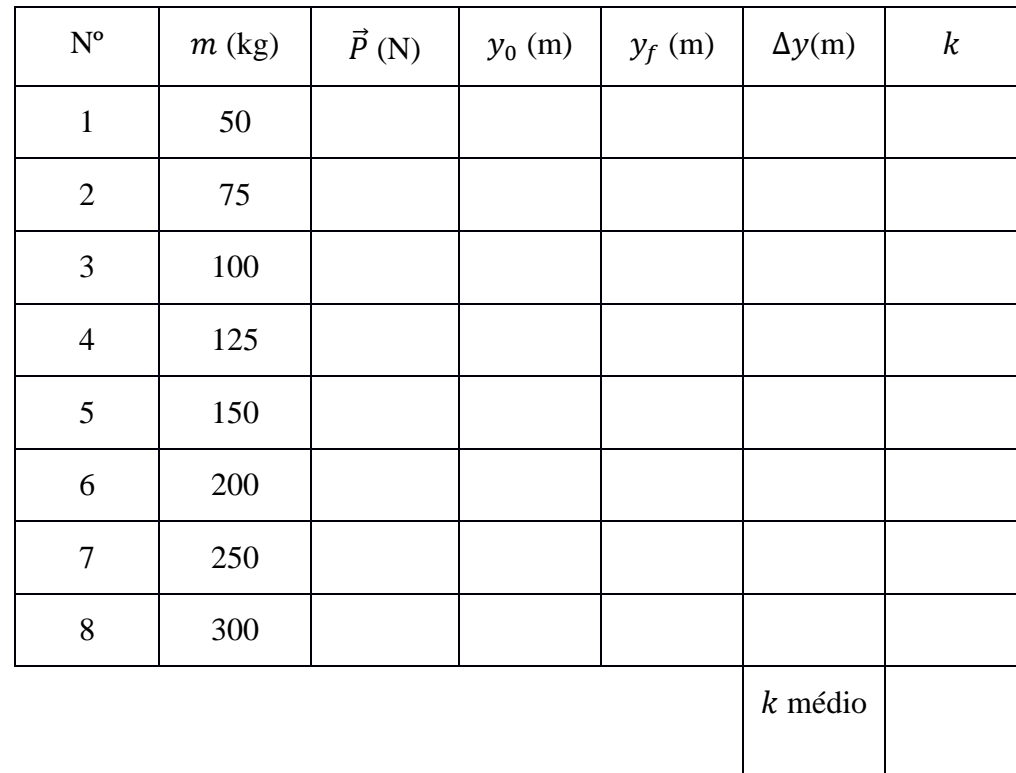

Tabela 1 - Tabela de marcação das medidas coletadas.

Fonte: Produção do autor.

## *3º Passo: Obtendo o valor de*

Em seguida os estudantes devem calcular o valor de  $k$  para cada massa utilizando a relação (5), obtida da Eq. (4).

$$
k = \frac{mg}{\Delta y} \tag{5}
$$

Cada resultado coletado deve ser registrado na tabela -1. Ao fim da coleta de todos os dados é preciso calcular o  $k$  médio por meio de uma média aritmética simples descrita pela Equação (6).

$$
kmédio = \frac{Somadosvalores de kobtidos}{Númerototal deamostras}
$$
\n(6)

O k médio determina aproximadamente a constante elástica da mola, e seu resultado completa a tabela – 1.

# $4^\circ$  *Passo: Determinando o gráfico*  $\vec{P}$  (N) versus  $\Delta y(m)$

Neste quarto passo construa o gráfico da força  $\vec{P}$  (N) versus deslocamento  $\Delta y(m)$ .

## *5º Passo: Questionário*

Como passo final desta aula experimental, é sugerida aplicação desse questionário que busca verificar o aprendizado dos estudantes. A seguir, as 3 perguntas que constituem o questionário.

1) Você consegue relacionar MHS a algum fenômeno da natureza? Se sim, qual?

- 2) Qual tipo de energia possui a mola nos pontos extremos da trajetória? Por que você acredita que isso ocorre?
- 3) Como a força aplicada se relaciona com o a deformação produzida na mola? Você pode descrever uma expressão matemática para essa situação?

## **CAPÍTULO 5 – CONSIDERAÇÕES FINAIS**

A pesquisa teve como problemática o uso do PhET como recurso de ensinoaprendizagem em Física, evidenciando o uso da ferramenta para o ensino de mecânica clássica por meio de uma proposta de aula experimental de modo virtual. Todas as ações possíveis foram realizadas com a expectativa de que essa pesquisa e seus resultados venham a acrescentar ao ensino de Física, servindo de material para professores.

Ao longo do desenvolvimento do trabalho foi possível compreender a importância das tecnologias digitais na sociedade e os recursos que o PhET traz para o processo de ensinoaprendizagem de Física.

Os objetivos da pesquisa foram: propor o PhET como recurso de ensino-aprendizagem em física e fornecer uma proposta de aula experimental virtual. Ambos objetivos foram alcançados, o autor conseguiu esclarecer o PhET e suas diretrizes, assim como conseguiu disponibilizar uma proposta de aula experimenta para o ensino médio.

No entanto, torna-se necessário a aplicação da proposta de aula experimental em sala de aula, com o intuito de validar os benefícios do PhET por meio das críticas de estudantes.

Dessa forma, acredita-se que a pesquisa promovida oferece uma experiência sobre o PhET que enfatiza suas utilidades e recursos para o ensino-aprendizagem em física. De modo que professores da área venham a criar suas propostas de ensino vinculadas com o PhET auxiliando na formação de alunos para o mundo moderno.

## **REFERÊNCIAS**

ARAÚJO, F. V.; NOBRE, F. A. S.; ANDRADE JUNIOR, J. A.; DANTAS, C. R. da S. **Uma aplicação do software educacional PhET como ferramenta didática no ensino da**  eletricidade. Informática na educação: teoria & amp; prática, Porto Alegre, v. 18, n. 2, 2016. DOI: 10.22456/1982-1654.51778. Disponível em: https://www.seer.ufrgs.br/index.php/InfEducTeoriaPratica/article/view/51778. Acesso em: 17 ago. 2022.

BARDIN, Laurence. Análise de Conteúdo. São Paulo, 2011. Brasil. **Base Nacional Comum Curricular: Educação Infantil e Ensino Fundamental.** Brasília: MEC/Secretaria de Educação Básica, 2018. Disponível em: [bardin-laurence-analise-de-conteudo.pdf \(archive.org\).](https://ia802902.us.archive.org/8/items/bardin-laurence-analise-de-conteudo/bardin-laurence-analise-de-conteudo.pdf) Acesso em 20 jun. 2022.

BRASIL. Ministério da Educação. **Base Nacional Comum Curricular**. Brasília, 2018. COUTO, Francisco Pazzini. **Atividades experimentais em aulas de física: repercussões na motivação dos estudantes, na dialogia e nos processos de modelagem**. 2009. 155 f. Dissertação (Mestrado) - Curso de Curso de Pós-Graduação em Física, Faculdade de Educação da Universidade Federal de Minas Gerais, Belo Horizonte, 2009. Disponível em: https://repositorio.ufmg.br/bitstream/1843/FAEC-83WRY2/1/pazzini\_final.pdf. Acesso em: 21 jun. 2022.

FEITOSA, Murilo Carvalho; LAVOR, Otávio Paulino. Ensino de circuitos elétricos com auxílio de um simulador do PhET. **Reamec - Rede Amazônica de Educação em Ciências e Matemática**, [S.L.], v. 8, n. 1, p. 125-138, 7 fev. 2020. Revista REAMEC. http://dx.doi.org/10.26571/reamec.v8i1.9014.

FERRARO, Nicolau Gilberto. **Os Fundamentos da Física**. 2017. Disponível em: http://osfundamentosdafisica.blogspot.com/2017/10/cursos-do-blog-mecanica\_9.html. Acesso em: 28 jul. 2022.

FREIRE, P. (1986). **Educação "bancária" e educação libertadora.** Em M. H. S. Patto (Org.). Introdução à Psicologia Escolar. (pp.54-70). São Paulo: T.A.Queiroz.

FREITAS, Tárico Barbosa de; CABRAL, Stênio Cavalier; BRUM JUNIOR, Sérgio Antônio. **Ensino de física em tempos de pandemia: a utilização do applet "forças e movimento", da plataforma phet interactive simulation, como ferramenta metodológica**. Research, Society And Development, [S.L.], v. 10, n. 15, p. e220101522796, 2021 24 nov. 2021. Research, Society and Development. http://dx.doi.org/10.33448/rsd-v10i15.22796. Acesso em: 17 agosto. 2022.

Jorente, Maria José Vicentini. **Impacto das tecnologias de informação e comunicação: cultura digital e mudanças sócio-culturais. Informação & Sociedade: estudos**. João Pessoa: Universidade Federal da Paraíba (UFPB), v. 22, n. 1, p. 13-25, 2012. Disponível em: [<http://hdl.handle.net/11449/73161>](http://hdl.handle.net/11449/73161). Acesso em: 10 jun. 2022.

LOPES, José Leite. **Uma história da Física no Brasil**. Organização de Amélia Império Hamburguer. São Paulo: Livraria da Física, 2004.

MARQUES, Gil da Costa. **Movimento Harmônico Simples (MHS)**. Disponível em: https://midia.atp.usp.br/plc/plc0002/impressos/plc0002 11.pdf. Acesso em: 14 ago. 2022.

MONTEIRO, L. **A internet como meio de comunicação, possibilidades e limitações. in: congresso brasileiro de ciências da comunicação**, 24., 2001. Campo Grande. Anais... São Paulo: Intercom, 2001. CD-ROM. Disponível na Internet. URL: [MESA 7 \(intercom.org.br\)](http://www.portcom.intercom.org.br/pdfs/62100555399949223325534481085941280573.pdf) . Acesso em: 15 jun. 2022.

PIMENTA, Selma Garrido; Anastasiou, Léa das Graças Camargos. **Docência no Ensino Superior**. 2ª. Ed. São Paulo: Cortez, 2005.

RIBEIRO, Ana Elisa F. **Tecnologia Digital**. In: FRADE, Isabel C. A. S.; VAL, Maria G. C.; BREGUNCI, Maria G. C. (Orgs.). *Glossário CEALE\** Termos de Alfabetização, Leitura e Escrita para Educadores. Centro de Alfabetização, Leitura e Escrita - CEALE. Faculdade de Educação da UFMG. Belo Horizonte: 2014.

RODRIGUES, Sarah das Neves. **O ensino de física no ensino fundamental: uma investigação acerca dos desafios e das contribuições apresentadas pelas pesquisas da área.** 2020. 139 f. TCC (Graduação) - Curso de Graduação em Física, Universidade Federal de Santa Catarina, Florianópolis, 2020. Disponível em: https://repositorio.ufsc.br/handle/123456789/22189. Acesso em: 20 jun. 2022.

SANTOS, G., Reis, J., Santos, B., & Abanto Peralta, M. (2019). **Sequência de ensino investigativa para o ensino da lei de Hooke e movimento harmônico simples: uso do aplicativo Phyphox, o simulador Phet e GIF's**. Revista De Enseñanza De La Física, 31(2), 91–108. Recuperado a partir de https://revistas.unc.edu.ar/index.php/revistaEF/article/view/26946.

SILVA, Claudio Kennyo dos Reis *et al*. **Aplicação de equação diferencial de segunda ordem no movimento harmônico simples**. 2018. 9 f. TCC (Graduação) - Curso de Engenharia, Centro de Engenharias - Ce, Universidade Federal Rural do Semi-Árido, Fortaleza - Ce, 2018. Disponível em: https://repositorio.ufersa.edu.br/bitstream/prefix/4568/1/ClaudioKRS\_ART.pdf. Acesso em: 14 ago. 2022.

SILVA, Romero Tavares da. **Notas de Aula de Física**: versão preliminar. Versão preliminar. 2004. Disponível em: http://www.fisica.ufpb.br/~romero/pdf/16\_oscilacoesVI.pdf. Acesso em: 17 ago. 2022.

SINTRA, Pedro Lucas. **Parte 1: Lei de Hooke**. 2021. Disponível em: https://docplayer.com.br/196587758-Parte-1-lei-de-hooke.html. Acesso em: 28 jun. 2022. SOUSA, RP; MIOTA, FMCSC, and CARVALHO; ABG, orgs. **Tecnologias digitais na educação [online]**. Campina Grande: EDUEPB, 2011. 276 p. ISBN 978-85-7879-124-7. Available from SciELO Books <http://books.scielo.org>.

UNIVERSIDADE OF COLORADO. **PhET INTERACTIVE SIMULATIONS**. s.d. Tradução: Alexandre R. Soares. Disponível em: https://phet.colorado.edu/pt\_BR/. Acesso em: 19 jun. 2022.

Anexo I

## **PLANO DE AULA**

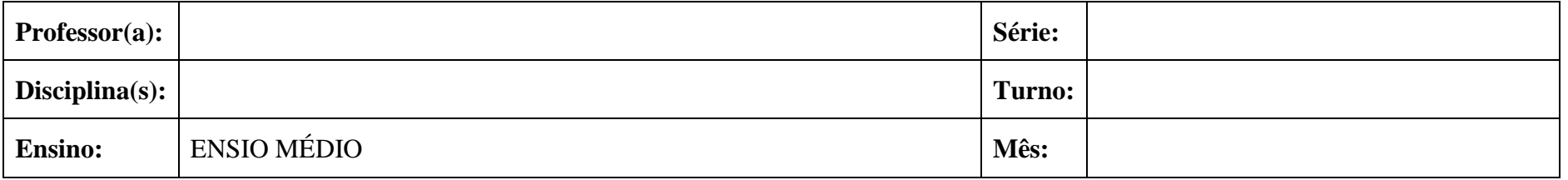

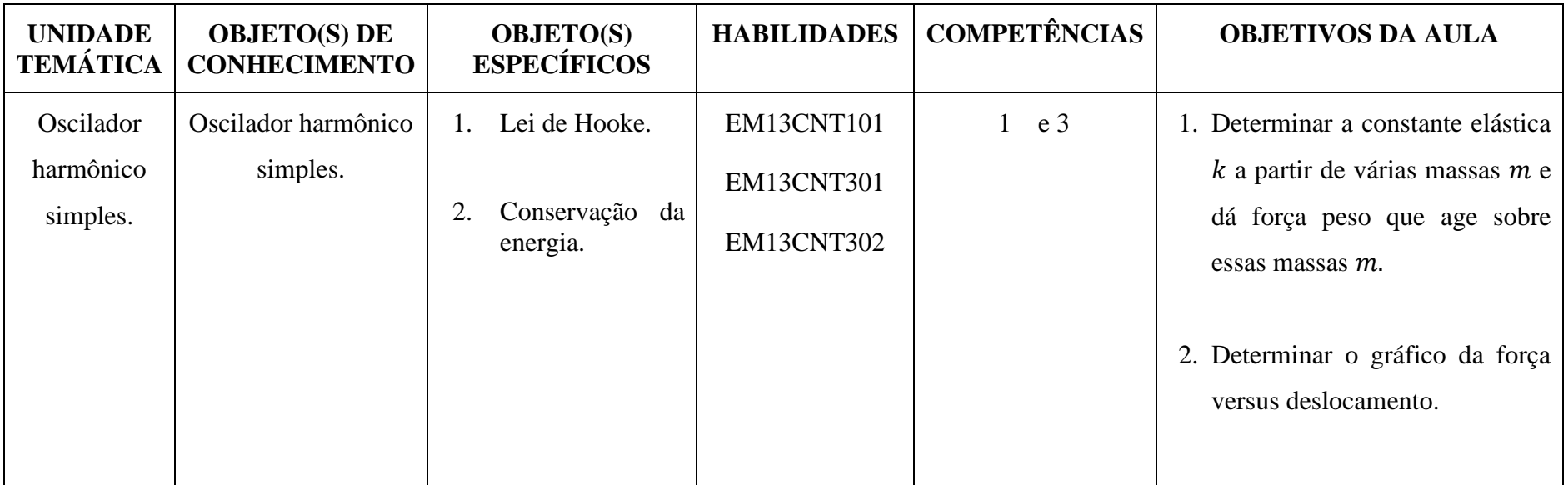

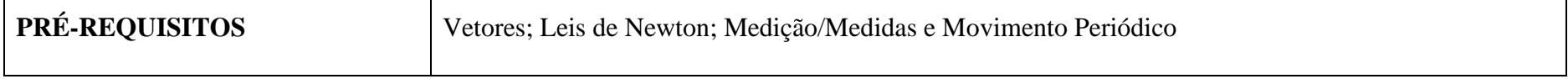